# Package 'Rdca'

June 2, 2020

Title DCA Tools for Decline Rate Analysis and EUR Forecast

Version 0.1.0

Date 2020-05-25

Description Arps Decline Curve Analysis (DCA) models for production rate, cumulative production, nominal decline rate, the derivative of loss-ratio, and estimated ultimate recovery (EUR) predictions for oil and gas wells. Arps, J. J. (1945) <doi:10.2118/945228-G>. Robertson, S. (1988) <https://www.onepetro.org/general/SPE-18731-MS>.

License GPL-3

URL [https://susaenergy.github.io/Rdca\\_ws/](https://susaenergy.github.io/Rdca_ws/)

Encoding UTF-8

LazyData true

RoxygenNote 7.1.0

LinkingTo Rcpp, RcppArmadillo

Imports Rcpp, minpack.lm, Rdpack, dplyr, magrittr

RdMacros Rdpack

Suggests knitr, rmarkdown, testthat, tibble, ggplot2, ggpubr

VignetteBuilder knitr

NeedsCompilation yes

Author Farshad Tabasinejad [aut, cre]

Maintainer Farshad Tabasinejad <farshad.tabasinejad@susaenergy.com>

Repository CRAN

Date/Publication 2020-06-02 08:50:29 UTC

# R topics documented:

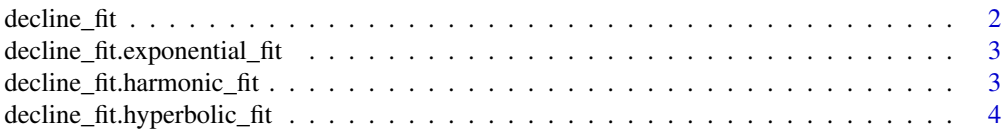

<span id="page-1-0"></span>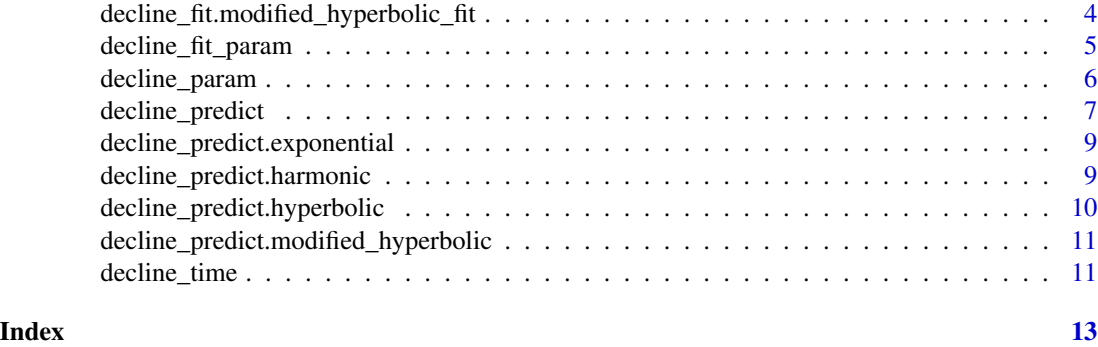

decline\_fit *Arps decline\_fit prediction*

# Description

Generate a list of estimates for the Arps decline model according to the class of 'decline\_fit\_lst' and 'time\_lst' objects

#### Usage

```
decline_fit(decline_fit_lst, time_lst)
```
# Arguments

decline\_fit\_lst a list object of class 'decline\_fit' time\_lst a list object of class 'time'

#### Value

a list of estimates for the parameters of the Arps model according to the class of 'decline\_fit\_lst' and 'time\_lst' objects

# Examples

```
dcl_time_hyp <- decline_time(1:10000, unit = "day")
prod_data <- 4500 / (1 + 0.002 * 0.834 * dcl_time_hyp$t) ^ (1 / 0.834)
dcl_fit_param_hyp <- decline_fit_param(input_unit = "Field", output_unit = "Field",
fluid = "gas", model = "hyperbolic", fit_data = "rate", prod_data = prod_data,
initial\_param = c(1000, 0.01, 1.0), lower = c(0, 1e-6, 1e-6), upper = NULL,control = list(maxiter = 100)dcl_fit_hyp <- decline_fit(dcl_fit_param_hyp, dcl_time_hyp)
```
dcl\_fit\_hyp

<span id="page-2-0"></span>decline\_fit.exponential\_fit

*S3 method for class 'decline\_fit'*

#### Description

Return a list of estimated parameters for the Arps exponential decline model

#### Usage

```
## S3 method for class 'exponential_fit'
decline_fit(decline_fit_lst, time_lst)
```
# Arguments

decline\_fit\_lst a list object of class 'decline\_fit' time\_lst a list object of class 'time'

#### Value

a list of estimates for the parameters of the Arps exponential model

```
decline_fit.harmonic_fit
```
*S3 method for class 'decline\_fit'*

# Description

Return a list of estimated parameters for the Arps harmonic decline model

#### Usage

```
## S3 method for class 'harmonic_fit'
decline_fit(decline_fit_lst, time_lst)
```
#### Arguments

decline\_fit\_lst

a list object of class 'decline\_fit' time\_lst a list object of class 'time'

## Value

a list of estimates for the parameters of the Arps harmonic model

<span id="page-3-0"></span>decline\_fit.hyperbolic\_fit

*S3 method for class 'decline\_fit'*

#### Description

Return a list of estimated parameters for the Arps hyperbolic decline model

#### Usage

```
## S3 method for class 'hyperbolic_fit'
decline_fit(decline_fit_lst, time_lst)
```
# Arguments

decline\_fit\_lst a list object of class 'decline\_fit' time\_lst a list object of class 'time'

#### Value

a list of estimates for the parameters of the Arps hyperbolic model

```
decline_fit.modified_hyperbolic_fit
                         S3 method for class 'decline_fit'
```
# Description

Return a list of estimated parameters for the Arps modified\_hyperbolic decline model

#### Usage

```
## S3 method for class 'modified_hyperbolic_fit'
decline_fit(decline_fit_lst, time_lst)
```
#### Arguments

decline\_fit\_lst

a list object of class 'decline\_fit' time\_lst a list object of class 'time'

## Value

a list of estimates for the parameters of the Arps modified\_hyperbolic model

# <span id="page-4-0"></span>Description

Create an object of class 'decline\_fit'

# Usage

```
decline_fit_param(
 input\_unit = "Field",output_unit = "Field",
 fluid = "oil",model = "exponential",
 fit_data = "rate",prod_data,
 initial_param,
 lower = NULL,
 upper = NULL,
  control = NULL
)
```
# Arguments

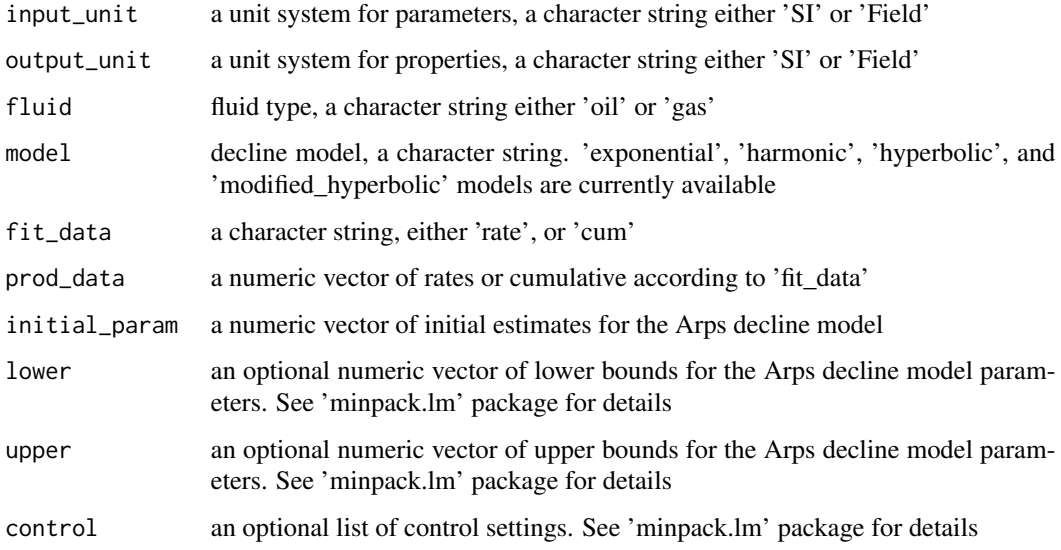

### Value

a list of class 'decline\_fit' with all the required parameters for the decline\_fit() S3 methods

#### Examples

```
prod_data <- 3000 * exp(-0.00234 * c(1:300))
dcl_fit_param_exp <- decline_fit_param(input_unit = "Field", output_unit = "Field",
fluid = "oil", model = "exponential", fit_data = "rate", prod_data = prod_data,
initial param = c(1000, 0.1, 0), lower = NULL, upper = NULL, control = NULL)
dcl_fit_param_exp
prod_data <- 4500 / (1 + 0.002 + 0.834 + c(1:400)) ^ (1 / 0.834)dcl_fit_param_mod_hyp <- decline_fit_param(input_unit = "Field", output_unit = "Field",
fluid = "oil", model = "modified_hyperbolic", fit_data = "rate", prod_data = prod_data,
initial_param = c(10000, 0.1, 0.8, 0.01), lower = NULL,upper = NULL,
control = list(maxiter = 100)dcl_fit_param_mod_hyp
```
decline\_param *Arps decline object*

### Description

Create an object of class 'decline'

#### Usage

```
decline_param(
  input_unit = "Field",
  output_unit = "Field",
  fluid = "oil",model = "exponential",
 qi = NULL,Di = NULL,b = NULL,Dt = NULL,q<sub>-</sub>abnd = NULL
)
```
#### Arguments

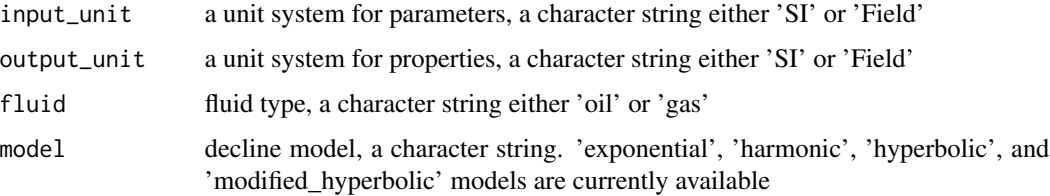

<span id="page-5-0"></span>

# <span id="page-6-0"></span>decline\_predict 7

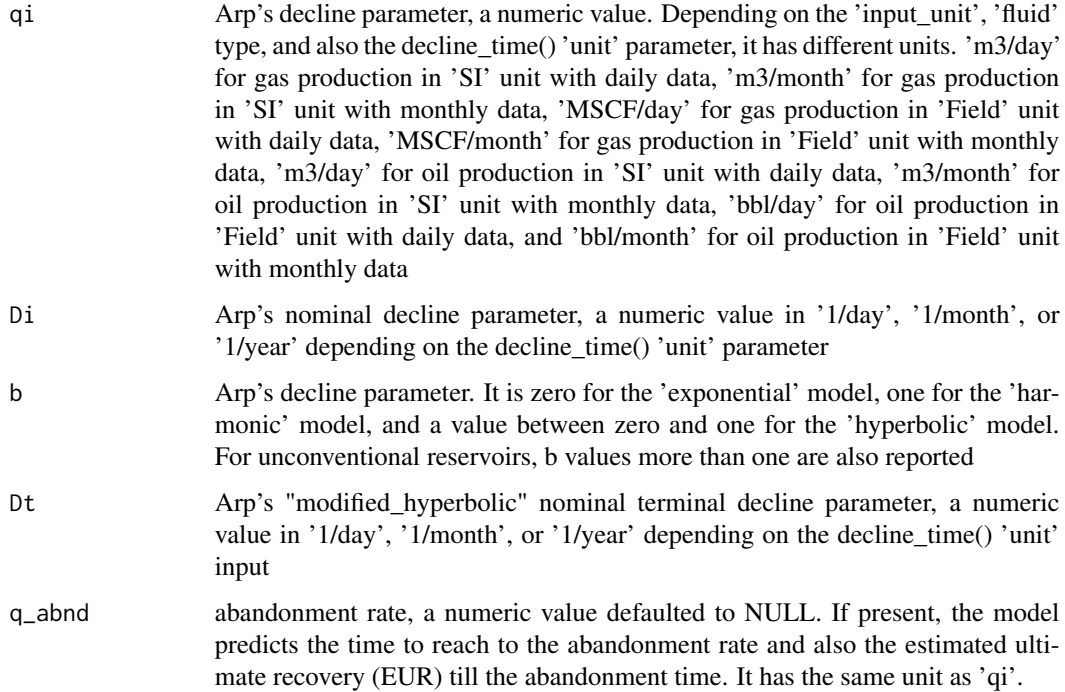

#### Value

a list of class 'decline' with all the required parameters for the decline\_predict() S3 methods

# Examples

```
decline_param_1 <- decline_param(input_unit = "Field", output_unit = "Field", fluid = "oil",
model = "exponential", qi = 1000, Di = 0.15, b = 0, q_abnd = NULL)
decline_param_1
decline_param_2 <- decline_param(input_unit = "Field", output_unit = "SI", fluid = "oil",
model = "hyperbolic", qi = 15000, Di = 0.1, b = 0.95, q_abnd = 200)
decline_param_2
```
decline\_param\_3 <- decline\_param(input\_unit = "Field", output\_unit = "Field", fluid = "gas", model = "modified\_hyperbolic", qi = 100000, Di = 0.15, b = 0.85, Dt = 0.005, q\_abnd = NULL)

decline\_param\_3

decline\_predict *Arps decline prediction*

#### Description

Create a data frame of decline predictions according to the class of 'decline\_lst' and 'time\_lst' objects

#### Usage

```
decline_predict(decline_lst, time_lst)
```
#### Arguments

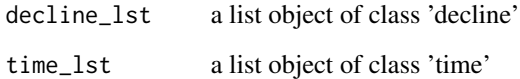

# Value

a data frame of decline estimates according to the class of 'decline\_lst' and 'time\_lst' objects

#### References

Arps JJ (1945). "Analysis of Decline Curves." *Transactions of the AIME*, 160(01), 228–247. ISSN 0081-1696, doi: [10.2118/945228G,](https://doi.org/10.2118/945228-G) <https://doi.org/10.2118/945228-G>.

Robertson S (1988). "Generalized Hyperbolic Equation."

#### Examples

```
decline_param_1 <- decline_param(input_unit = "Field", output_unit = "Field",
fluid = "oil",
model = "exponential", qi = 1000, Di = 0.15, b = 0, q_abnd = NULL)
\text{decline\_time\_1} \leq \text{decline\_time}(\text{c}(1:7300), \text{ unit} = \text{"day"})decline_predict_1 <- decline_predict(decline_param_1, decline_time_1)
head(decline_predict_1)
decline_param_2 <- decline_param(input_unit = "Field", output_unit = "SI",
fluid = "oil",model = "hyperbolic", qi = 15000, Di = 0.1, b = 0.95, q_{abnd} = 200)
decline_time_2 <- decline_time(seq(as.Date("2016/04/15"), by = "days",
length.out = 3600), unit = "date")
decline_predict_2 <- decline_predict(decline_param_2, decline_time_2)
```
head(decline\_predict\_2)

<span id="page-8-0"></span>decline\_predict.exponential

*S3 method for class 'decline\_predict'*

# Description

Create a data frame of exponential decline predictions

#### Usage

## S3 method for class 'exponential' decline\_predict(decline\_lst, time\_lst)

# Arguments

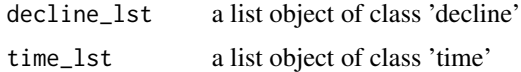

#### Value

a data frame of decline estimates using the Arps exponential model

#### References

Arps JJ (1945). "Analysis of Decline Curves." *Transactions of the AIME*, 160(01), 228–247. ISSN 0081-1696, doi: [10.2118/945228G,](https://doi.org/10.2118/945228-G) <https://doi.org/10.2118/945228-G>.

decline\_predict.harmonic

*S3 method for class 'decline\_predict'*

# Description

Create a data frame of harmonic decline predictions

#### Usage

```
## S3 method for class 'harmonic'
decline_predict(decline_lst, time_lst)
```
#### Arguments

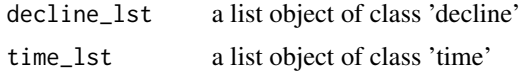

<span id="page-9-0"></span>a data frame of decline estimates using the Arps harmonic model

#### References

Arps JJ (1945). "Analysis of Decline Curves." *Transactions of the AIME*, 160(01), 228–247. ISSN 0081-1696, doi: [10.2118/945228G,](https://doi.org/10.2118/945228-G) <https://doi.org/10.2118/945228-G>.

decline\_predict.hyperbolic *S3 method for class 'decline\_predict'*

# Description

Create a data frame of hyperbolic decline predictions

#### Usage

## S3 method for class 'hyperbolic' decline\_predict(decline\_lst, time\_lst)

#### Arguments

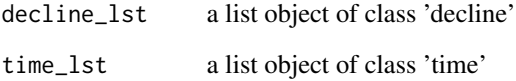

### Value

a data frame of decline estimates using the Arps hyperbolic model

# References

Arps JJ (1945). "Analysis of Decline Curves." *Transactions of the AIME*, 160(01), 228–247. ISSN 0081-1696, doi: [10.2118/945228G,](https://doi.org/10.2118/945228-G) <https://doi.org/10.2118/945228-G>.

<span id="page-10-0"></span>decline\_predict.modified\_hyperbolic *S3 method for class 'decline\_predict'*

# Description

Create a data frame of modified\_hyperbolic decline predictions

#### Usage

```
## S3 method for class 'modified_hyperbolic'
decline_predict(decline_lst, time_lst)
```
# Arguments

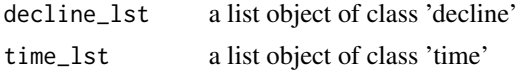

# Value

a data frame of decline estimates using the Arps modified\_hyperbolic model

#### References

Arps JJ (1945). "Analysis of Decline Curves." *Transactions of the AIME*, 160(01), 228–247. ISSN 0081-1696, doi: [10.2118/945228G,](https://doi.org/10.2118/945228-G) <https://doi.org/10.2118/945228-G>.

decline\_time *Arps time object*

# Description

Create an object of class 'time'

#### Usage

decline\_time(x, unit = "day")

#### Arguments

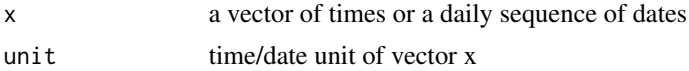

# Value

a list of class 'time' with all the required parameters for the decline\_predict() S3 methods

# Examples

```
decline_time_1 <- decline_time(c(1:730), unit = "day")
decline_time_1
decline_time_2 <- decline_time(c(1:240), unit = "month")
decline_time_2
decline_time_3 <- decline_time(c(1:15), unit = "year")
decline_time_3
decline_time_4 <- decline_time(seq(as.Date("2020/1/1"), by = "days",
length.out = 360), unit = "date")
decline_time_4
```
# <span id="page-12-0"></span>Index

decline\_fit, [2](#page-1-0) decline\_fit.exponential\_fit, [3](#page-2-0) decline\_fit.harmonic\_fit, [3](#page-2-0) decline\_fit.hyperbolic\_fit, [4](#page-3-0) decline\_fit.modified\_hyperbolic\_fit, [4](#page-3-0) decline\_fit\_param, [5](#page-4-0) decline\_param, [6](#page-5-0) decline\_predict, [7](#page-6-0) decline\_predict.exponential, [9](#page-8-0) decline\_predict.harmonic, [9](#page-8-0) decline\_predict.hyperbolic, [10](#page-9-0) decline\_predict.modified\_hyperbolic, [11](#page-10-0) decline\_time, [11](#page-10-0)